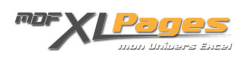

[Tutoriels n° 01 : Comment utiliser l'enregistreur de macro et réaliser votre première procédure VBA ?](https://www.mdf-xlpages.com/modules/publisher/item.php?itemid=8) **Catégorie :** [VBA pour débutants](https://www.mdf-xlpages.com/modules/publisher/category.php?categoryid=8) **Publié par myDearFriend! le 06-06-2006**

Dans cet article, vous allez pouvoir apprendre à utiliser l'**enregistreur de macro** intégré à Excel et créer ainsi votre première procédure VBA. Nous irons voir ensuite le **code généré en automatique** en profitant de cet exercice pour faire connaissance avec l'**Editeur Visual Basic** (VBE).

## **L'ENREGISTREUR DE MACRO**

Faites connaissance avec cet outil très pratique.

*(document Flash 597 Ko)*

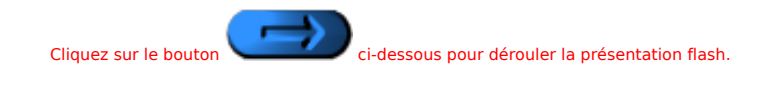

 $\uparrow$